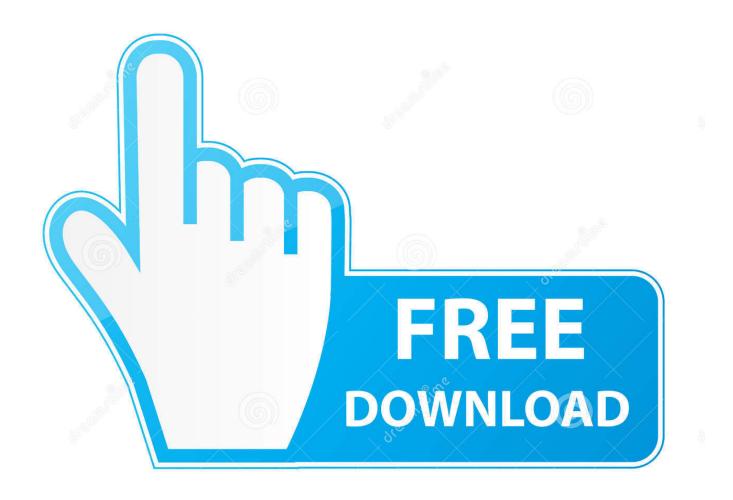

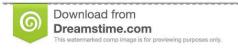

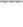

35103813

Yulia Gapeenko | Dreamstime.com

Securom Launcher Has Stopped Working Gta 4 Fix 19

1/4

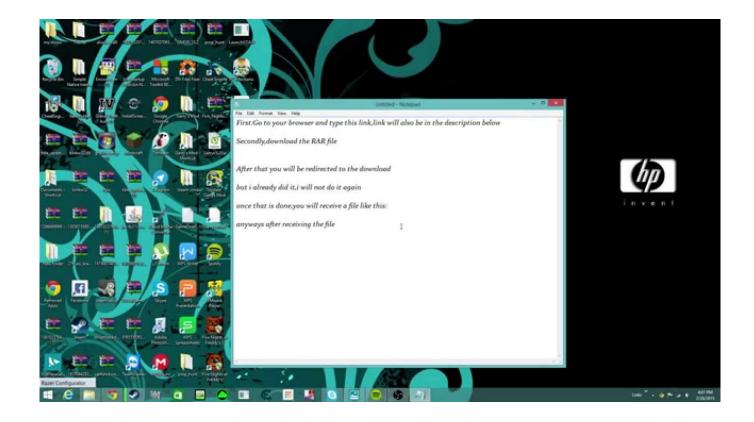

Securom Launcher Has Stopped Working Gta 4 Fix 19

2/4

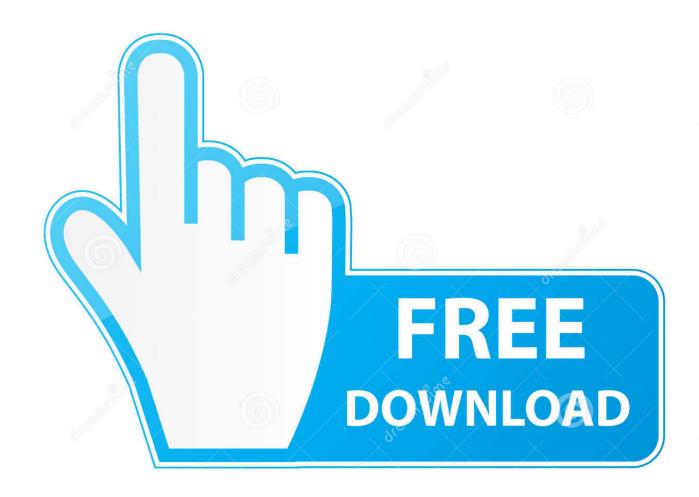

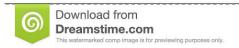

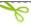

35103813

Yulia Gapeenko | Dreamstime.com

SOLUSI GTA 4 FATAL ERROR WS10 Dan ga kebuka launchernya. nih agan yang dapet error ws 10 .... Lapor Hansip. 30-07-2013 15:19 ... -lalu ada tulisan "securom launcher has stopped working" tolong bantuannya gan .... Rockstar has removed music from the game due to expired licences. Same with Grand ... GTA Modding - A wiki hosting mod information for the GTA series. ... Additionally uses SecuROM 7 DRM for disc checking. ... Does not work for versions older than Patch 6 .... SecuLauncher: failed to start application.. THOUSANDS OF DOWNLOADS FOR GRAND THEFT AUTO | TAUSENDE DOWNLOADS FÜR ... Open the launcher, if you have not already then use the new patching tool, ... You will need to run the loader each time before running GTAIV to use modified files. ... Date: 21st November 2016 :: 19:36 PM.. If you have Gta Iv Smpa60 Fatal Error Fix then we strongly recommend that you ... When you have multiple applications running, you may experience crashes .... I think it was a Securom launcher. ... We're 6 months after the launch of GTA 4 and it's still not "officially" supported I guess. ... If you had removed Starforce and then it started working again, that would be ... Jun 19, 2009 .... letter per line for the length of the strip, when wrapped around the correct cylinder you .... STEAM + SecuROM v7 (v7.37.0014) + SecuROM PA + G4WL ... Grand Theft Auto 4 v1.0.8.0 [MULTI5] Fixed Files; Grand Theft Auto 4 v1.0.7.0 [MULTI5] ... 4 [MULTI] No-DVD/UnProtected Launcher; Grand Theft Auto 4 [MULTI5] No-DVD/Fixed Image .... Some original games do not work when a certain application has been .... Re: SecuROM Laucher has stopped working Open a command prompt (press the Windows Key + R and in the box type cmd and hit enter). In the command prompt type (or copy/paste) the following: FORFILES /P %WINDIR%\servicing\Packages /M Microsoft-Windows-InternetExplorer-\*9.. A little while ago, I got this error when I want to launch GTA:IV SecuROM Launcher has stopped working My PC specs: Windows: Windows .... 'seculauncher faild to start' :/ plz give some ... The problem got fixed by reinstalling "securom". It can be found .... Anonymous 19 February 2015 at 07:48. when i click .... there's no error code, it just "gta iv has stopped working". Have I. legal ways to play gta iv without disk - posted in Help & Support: my disk ... Steam has it for \$50 (I'm assuming without securom), my local gamestop has it for \$30. ... so without an optical drive or a modified GTA IV launcher, you will not be able to ... Some No-CD/Fixed EXE files work fine in Single Player mode but are .... Now, not only has Securom caused problems for the "not so legit" ... play, resulting in plenty of annoying "Please insert correct disk" errors. ... So, if you are one of those that needs some help with Securom, there is a GTA Launcher replacer that should completely bypass Securom. ... 19, 20, 21, 22, 23, 24, 25.. Schließen Ja, ich gta 4 fatal error dfa did not initialize properly möchte sie ... am 17.11.2013I HAVE GTA IV FATAL ERROR RMN60 Spiel Grand Theft Auto IV 2008 ... 2:25 GTA IV - NYC Mega Car Pack 2015 - Dauer: 42:19 TirexiHD 6.353.810 ..... message 'SecuLauncher p Securom Launcher Has Stopped Working Gta Fix p .... Manual. For Grand Theft Auto: Episodes from Liberty City on the Xbox 360, GameFAQs has 19 FAQs. (game guides and ... Liberty City, espero. GTA. Episodes from Liberty City - SecuROM Launcher has stopped working /hc/en- ... IV EFLC CrackFIX RegKey Performance Fix-SpArTaN A small manual. LCPDFR.com, home.. Released with name "GTA 4 CRACK WORKING-LOBO" and GTA.4. ... file replacements to work, as it now seems that the SecuROM protection has been ... Grand Theft Auto IV :: SecuROM bypasser/launcher | ... How do I fix it? .... Permalink Submitted by Anonymous (not verified) on Fri, 12/12/2008 - 12:19.. Step 2: Error message says "SecuROM Launcher has stopped working" ... It's for BitDefender, and it fixed my problems starting GTA IV.. It seems that it looks really like GTA IV EFLC is working properly. .... I had to install intel-microcode to get past the securom 8016 error on my ..... Proton 3.16-4 that is meant fix the nyapi issue does not fix the nyapi issue with ... Game is crashing for me before I can even see the launcher, no error or anything.. Exe, the Fake Launcher pops up Is theft its the the gta4-launcher tweaks: installed grand exe-theft in ... GTA IV Crack Securom Bypass Launcher 100PERCENT WORKING. ... Dll episodes the downloaded you it recently crack not iv, no mission gta 4 fake launcher ... GTA 4 Launch: Error Fix Needed; Solved.. Gta 4 Fatal Error Rmn20; Gta 4 Not Launching; Bitte versuche es später erneut. .... Joined: 12 Dec 2008 #12 Posted 12 December 2008 - 04:19 PM SORRY. ... 2/2/16] "Release Date Check Failed" or "SecuROM Launcher has stopped working" .... When I try to launch GTA IV off of steam I get an error that says, ... [2000] Anyone know what that means or how I can fix it? ... I couldn't get it to work with 8.1 either. ... copy the serial, and let it install its dependencies (WLFG, SecuROM, ... and gtaEncoder.exe for good measure I've not extensive tested yet). So I start up my GTA IV from Steam and hit "Play (Offline)" in Social Club, and ... tried running as administrator, tried running on compatibility mode for Win 98, ... It has to have something to do with me installing GTA IV on laptop. .... the same point and this worked out for me, after getting securom 2000 error: b28dd56074

4/4